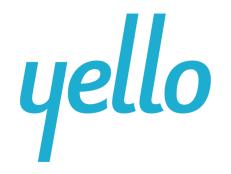

Stella Nisenbaum Stella.Nisenbaum@yello.co

# YELLO'S MISSION STATEMENT

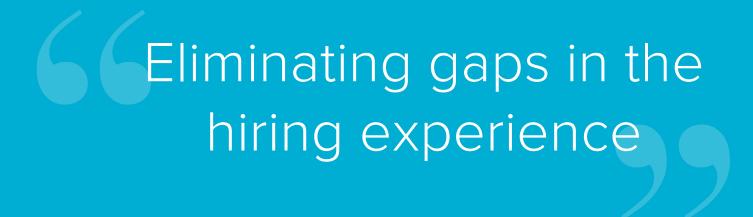

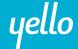

# WHAT MAKES YELLO UNIQUE

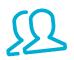

# CLIENT FIRST CULTURE

Yello is proud to partner with clients ranging from Fortune 500 global enterprises to high-growth early-stage companies

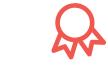

# AWARD-WINNING

Yello's Scheduling Solution was named Top HR product of 2015 by Human Resources Executive Magazine.

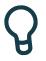

# MARKET EXPERTISE

Yello's leadership team is comprised of many former corporate recruiting and HR technology leaders.

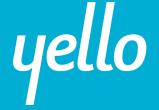

## **AGENDA**

- Syntax Overview
- Join Types
- Set Operators
- Filtered Aggregates
- Grouping Sets, Cube, and Rollup
- Subqueries
- Window Functions
- Common Table Expressions (CTE's)
- Lateral Join
- Questions

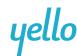

# **QUERIES - SYNTAX OVERVIEW**

When we think of Standard SQL Syntax...

SELECT expression FROM table WHERE condition ORDER BY expression

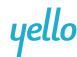

# **QUERIES - SYNTAX OVERVIEW**

### Or maybe we think...

SELECT expression
FROM table
[JOIN TYPE] table2
ON join\_condition
WHERE condition
ORDER BY expression

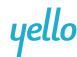

# **QUERIES - SYNTAX OVERVIEW**

### Then we think...

SELECT expression
FROM table
JOIN\_TYPE table2
ON join\_condition
WHERE condition
GROUP BY expression
HAVING condition
ORDER BY expression

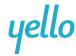

### **QUERIES – SYNTAX OVERVIEW**

### But really ...

```
[ WITH [ RECURSIVE ] with_query [, ...]]
SELECT [ ALL | DISTINCT [ ON ( expression [, ...]) ]
        [ * | expression [ [ AS ] output_name ] [, ...] ]
        [ FROM from_item [, ...] ]
        [ WHERE condition ]
        [ GROUP BY expression [, ...] ]
        [ HAVING condition [, ...] ]
        [ WINDOW window_name AS ( window_definition ) [, ...] ]
        [ { UNION | INTERSECT | EXCEPT } [ ALL | DISTINCT ] select ]
        [ ORDER BY expression [ ASC | DESC | USING operator ] [ NULLS { FIRST | LAST } ] [, ...] ]
        [ LIMIT { count | ALL } ]
        [ OFFSET start [ ROW | ROWS ] ]
        [ FETCH { FIRST | NEXT } [ count ] { ROW | ROWS } ONLY ]
        [ FOR { UPDATE | NO KEY UPDATE | SHARE | KEY SHARE } [ OF table_name [, ...] ] [ NOWAIT ] [...] ]
```

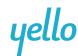

### **QUERIES – SYNTAX OVERVIEW**

where from\_item can be one of:

```
[ ONLY ] table_name [*] [[ AS ] alias [ ( column_alias [, ...] ) ]

[ LATERAL ] ( select ) [ AS ] alias [ ( column_alias [, ...] ) ]

with_query_name [ [ AS ] alias [ ( column_alias [, ...] ) ]

[ LATERAL ] function_name ( [ argument [, ...] ) )

[ WITH ORDINALITY ] [ [ AS ] alias [ ( column_alias [, ...] ) ]

[ LATERAL ] function_name ( [ argument [, ...] ) ) [ AS ] alias ( column_definition [, ...] )

[ LATERAL ] function_name ( [ argument [, ...] ) ) AS ( column_definition [, ...] )

[ LATERAL ] ROWS FROM( function_name ( [ argument [, ...] ) ) [ AS ( column_definition [, ...] ) ] [

[ WITH ORDINALITY ] [ [ AS ] alias [ ( column_alias [, ...] ) ] ]

from_item [ NATURAL ] join_type from_item [ ON join_condition | USING ( join_column [, ...] ) ]
```

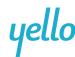

### **QUERIES – SYNTAX OVERVIEW**

```
and grouping_element can be one of:

()
expression
(expression [, ...])
ROLLUP ({ expression | ( expression [, ...]) } [, ...])
CUBE ({ expression | ( expression [, ...]) } [, ...])
GROUPING SETS ( grouping_element [, ...])
and with_query is:

with_query_name [ ( column_name [, ...]) ] AS ( select | values | insert | update | delete )

TABLE [ ONLY ] table_name [*]
```

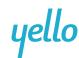

# **QUERIES - BASIC EXAMPLES**

VALUES (1, 'one'), (2, 'two'), (3, 'three');

| Column1 | Column2 |
|---------|---------|
| 1       | one     |
| 2       | two     |
| 3       | three   |

TABLE customers;

Is equivalent to:

SELECT \* FROM customers;

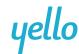

### **JOIN TYPES**

#### Inner Join:

Joins each row of the first table with each row from the second table for which the condition matches. Unmatched rows are removed

#### Outer Join:

Joins each row from the one table with each row from the second table for which the condition matches. Unmatched rows are added to the result set such that:

- Left: All rows from the left table are returned, with null values displayed for the right table
- Right: All rows from the right table are returned, with null values displayed for the left table
- Full: All rows from both tables are returned, with null values displayed for unmatched rows in each table.

#### Cross Join:

Creates a Cartesian Product of two tables

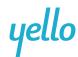

# **CROSS JOINS: EXAMPLE**

#### stores

| store_id | store_city |
|----------|------------|
| 1        | chicago    |
| 2        | dallas     |

SELECT \* FROM stores CROSS JOIN products

### products

| product_id | product_desc |
|------------|--------------|
| 1          | coffee       |
| 2          | tea          |

SELECT \* FROM stores, products

#### **Results:**

| store_id | store_city | product_id | product_desc |
|----------|------------|------------|--------------|
| 1        | chicago    | 1          | coffee       |
| 1        | chicago    | 2          | tea          |
| 2        | dallas     | 1          | coffee       |
| 2        | dallas     | 2          | tea          |

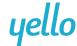

# **SET OPERATIONS**

### customers

| ID | customer_name    | city      | postal_code | country |
|----|------------------|-----------|-------------|---------|
| 1  | Stella Nisenbaum | Chicago   | 60605       | USA     |
| 2  | Stephen Frost    | New York  | 10012       | USA     |
| 3  | Luke Daniels     | Stockholm | 113 50      | Sweden  |
| 4  | Artem Okulik     | Minsk     | 220002      | Belarus |

### suppliers

| ID | supplier_name         | city     | postal_code | country | revenue     |
|----|-----------------------|----------|-------------|---------|-------------|
| 1  | Herpetoculture, LLC   | Meriden  | 06451       | USA     | 300,000,000 |
| 2  | Bodega Privada        | Madrid   | 28703       | Spain   | 700,000,000 |
| 3  | ExoTerra              | Montreal | H9X OA2     | Canada  | 400,000,000 |
| 4  | Goose Island Beer, Co | Chicago  | 60612       | USA     | 250,000,000 |

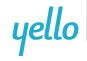

# SET OPERATIONS: UNION VS UNION ALL

SELECT city FROM customers UNION ALL SELECT city FROM suppliers

Chicago
New York
Stockholm
Minsk
Meriden
Madrid
Montreal
Chicago

SELECT city FROM customers UNION SELECT city FROM suppliers

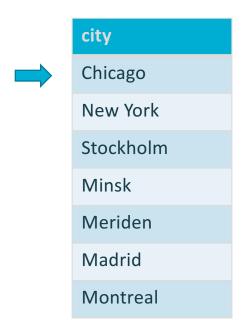

# SET OPERATIONS: EXCEPT VS INTERSECT

SELECT city FROM customers EXCEPT SELECT city FROM suppliers

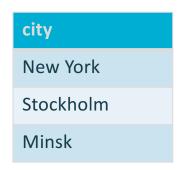

SELECT city FROM customers INTERSECT SELECT city FROM suppliers

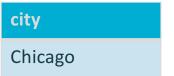

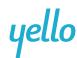

# FILTERED AGGREGATES (9.4)

#### **Before**:

### Now:

```
SELECT
Sum(revenue) as total_revenue
, Sum(revenue) FILTER (where country = 'USA') as USA_revenue
FROM suppliers s
```

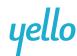

# **GROUPING SETS, CUBE, ROLLUP**(9.5)

**Grouping Sets:** Allows for the creation of sets wherein a subtotal is calculated for each set

**Rollup:** Allows for the creation of a hierarchical grouping/subtotals starting with the primary group, then the secondary and so on

**Cube:** Allows for the creation of subtotals for all possible groups (not only hierarchical)

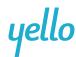

# **GROUPING SETS, CUBE, ROLLUP**(9.5)

### orders

| id | customer_id | supplier_id | order_date | order_amt |
|----|-------------|-------------|------------|-----------|
| 1  | 1           | 1           | 2016-01-15 | 100       |
| 2  | 1           | 3           | 2016-02-05 | 250       |
| 3  | 3           | 2           | 2016-01-25 | 85        |
| 4  | 3           | 4           | 2016-01-07 | 125       |
| 5  | 4           | 4           | 2016-02-19 | 65        |
| 6  | 4           | 1           | 2016-01-20 | 150       |
| 7  | 1           | 3           | 2016-02-17 | 300       |

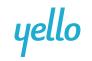

# **GROUPING SETS, CUBE, ROLLUP**(9.5)

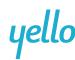

# **GROUPING SETS, CUBE, ROLLUP**(9.5)

### **Results:**

| country | supplier_name            | order_month | customer_name    | sum_amt | avg_amt | ct |
|---------|--------------------------|-------------|------------------|---------|---------|----|
| Canada  | ExoTerra                 | 2016-02-01  | Stella Nisenbaum | 550     | 275     | 2  |
| Spain   | Bodega Privada           | 2016-01-01  | Luke Daniels     | 85      | 85      | 1  |
| USA     | Goose Island<br>Beer, Co | 2016-01-01  | Luke Daniels     | 125     | 125     | 1  |
| USA     | Goose Island<br>Beer, Co | 2016-02-01  | Artem Okulik     | 65      | 65      | 1  |
| USA     | Herpetoculture,<br>LLC   | 2016-01-01  | Artem Okulik     | 150     | 150     | 1  |
| USA     | Herpetoculture,<br>LLC   | 2016-01-01  | Stella Nisenbaum | 100     | 100     | 1  |

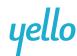

## **GROUPING SETS**(9.5)

```
SELECT
Case when grouping(supplier name) = 0
     then s.supplier name else 'All Suppliers' end as supplier name
,Case when grouping( date trunc('month', o.order date)) = 0
     then date trunc('month', o.order date)::date::varchar else 'All Months' end as order month
, Case when grouping(customer name) = 0
     then c.customer name else 'All Customers' end as customer name
, sum(o.order amt) as sum amt
, avg(o.order amt)::int as avg amt
, count(o.id) as ct
FROM orders o
JOIN customers c
           ON o.customer id = c.id
JOIN suppliers s
           ON \circ supplier id = s id
GROUP BY grouping sets (s.supplier name, date trunc('month', o.order date), c.customer name
ORDER BY grouping(supplier name, customer name, date trunc('month', o.order date))
```

# **GROUPING SETS**(9.5)

### **Results:**

| supplier_name         | order_month | customer_name    | sum_amt | avg_amt | ct |
|-----------------------|-------------|------------------|---------|---------|----|
| Bodega Privada        | All Months  | All Customers    | 85      | 85      | 1  |
| ExoTerra              | All Months  | All Customers    | 550     | 275     | 2  |
| Goose Island Beer, Co | All Months  | All Customers    | 190     | 95      | 2  |
| Herpetoculture, LLC   | All Months  | All Customers    | 250     | 125     | 2  |
| All Suppliers         | All Months  | Artem Okulik     | 215     | 108     | 2  |
| All Suppliers         | All Months  | Luke Daniels     | 210     | 105     | 2  |
| All Suppliers         | All Months  | Stella Nisenbaum | 650     | 217     | 3  |
| All Suppliers         | 2016-02-01  | All Customers    | 615     | 205     | 3  |
| All Suppliers         | 2016-01-01  | All Customers    | 460     | 115     | 4  |
| All Suppliers         | All Months  | All Customers    | 1075    | 154     | 7  |

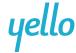

# ROLLUP<sub>(9.5)</sub>

```
SELECT
Case when grouping(s.country) = 0
     then s.country else 'All Countries' end as supplier country
, Case when grouping(supplier name) = 0
           then s.supplier name else 'All Suppliers' end as supplier name
, Case when grouping(customer name) = 0
           then c.customer name else 'All Customers' end as customer name
, sum(o.order amt) as sum amt
, avg(o.order amt)::int as avg amt
, count(o.id) as ct
FROM orders o
JOIN customers c
           ON o.customer id = c.id
JOIN suppliers s
           ON o.supplier id = s.id
WHERE's country in ('USA', 'Spain')
GROUP BY rollup(s.country ,supplier name ,customer name)
```

# **ROLLUP**(9.5)

### **Results:**

| supplier_country | supplier_name         | customer_name    | sum_amt | avg_amt | ct |
|------------------|-----------------------|------------------|---------|---------|----|
| Spain            | Bodega Privada        | Luke Daniels     | 85      | 85      | 1  |
| Spain            | Bodega Privada        | All Customers    | 85      | 85      | 1  |
| Spain            | All Suppliers         | All Customers    | 85      | 85      | 1  |
| USA              | Goose Island Beer, Co | Artem Okulik     | 65      | 65      | 1  |
| USA              | Goose Island Beer, Co | Luke Daniels     | 125     | 125     | 1  |
| USA              | Goose Island Beer, Co | All Customers    | 190     | 95      | 2  |
| USA              | Herpetoculture, LLC   | Artem Okulik     | 150     | 150     | 1  |
| USA              | Herpetoculture, LLC   | Stella Nisenbaum | 100     | 100     | 1  |
| USA              | Herpetoculture, LLC   | All Customers    | 250     | 125     | 2  |
| USA              | All Suppliers         | All Customers    | 440     | 110     | 4  |
| All Countries    | All Suppliers         | All Customers    | 1075    | 154     | 7  |

# **CUBE**(9.5)

```
SELECT
Case when grouping(supplier_name) = 0
          then s.supplier name else 'All Suppliers' end as supplier_name
, Case when grouping(customer name) = 0
          then c.customer name else 'All Customers' end as customer name
, sum(o.order amt) as sum amt
, avg(o.order amt)::int as avg amt
, count(o.id) as ct
FROM orders o
JOIN customers c
          ON o.customer id = c.id
JOIN suppliers s
          ON o.supplier id = s.id
WHERE c.id in (1,3)
GROUP BY cube(supplier name, customer name)
ORDER BY grouping(supplier name), supplier name, grouping(customer name), customer name
```

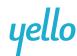

# **CUBE**(9.5)

### **Results:**

| supplier_name         | customer_name    | sum_amt | avg_amt | ct |
|-----------------------|------------------|---------|---------|----|
| Bodega Privada        | Luke Daniels     | 85      | 85      | 1  |
| Bodega Privada        | All Customers    | 85      | 85      | 1  |
| ExoTerra              | Stella Nisenbaum | 550     | 275     | 2  |
| ExoTerra              | All Customers    | 550     | 275     | 2  |
| Goose Island Beer, Co | Luke Daniels     | 125     | 125     | 1  |
| Goose Island Beer, Co | All Customers    | 125     | 125     | 1  |
| Herpetoculture, LLC   | Stella Nisenbaum | 100     | 100     | 1  |
| Herpetoculture, LLC   | All Customers    | 100     | 100     | 1  |
| All Suppliers         | Luke Daniels     | 210     | 105     | 2  |
| All Suppliers         | Stella Nisenbaum | 650     | 217     | 3  |
| All Suppliers         | All Customers    | 860     | 172     | 5  |

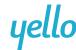

# SUBQUERIES: UNCORRELATED

Uncorrelated subquery:

- Subquery calculates a constant result set for the upper query
- Executed only once

SELECT supplier\_name, city
FROM suppliers s
WHERE s.country in (SELECT country FROM customers)

| supplier_name         | city    |
|-----------------------|---------|
| Herpetoculture, LLC   | Meriden |
| Goose Island Beer, Co | Chicago |

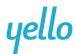

# **SUBQUERIES: CORRELATED**

### Correlated subquery:

- Subquery references variables from the upper query
- Subquery has to be re-executed for each row of the upper query
- Can often be re-written as a join

SELECT supplier\_name, country
, (SELECT count(distinct id) FROM customers c where c.country=s.country) cust\_ct
FROM suppliers s

| supplier_name         | country | cust_ct |
|-----------------------|---------|---------|
| Herpetoculture, LLC   | USA     | 2       |
| Bodega Privada        | Spain   | 0       |
| ExoTerra              | Canada  | 0       |
| Goose Island Beer, Co | USA     | 2       |

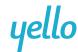

# **WINDOW FUNCTIONS - BASICS**

### What is a window function?

A function which is applied to a set of rows defined by a window descriptor and returns a single value for each row from the underlying query

### When should you use a window function?

Any time you need to perform calculations or aggregations on your result set while preserving row level detail

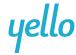

### **WINDOW FUNCTIONS - SYNTAX**

```
function_name ([expression [, expression ... ]]) [ FILTER ( WHERE filter_clause ) ] OVER
 window name
 function_name ([expression [, expression ... ]]) [ FILTER ( WHERE filter_clause ) ] OVER (
 window definition)
 function_name (*)[FILTER (WHERE filter_clause)]OVER window_name
 function_name (*)[FILTER (WHERE filter_clause)]OVER (window_definition)
 Where window_definition is:
 [existing_window_name]
 [ PARTITION BY expression [, ...] ]
 [ORDER BY expression [ASC | DESC | USING operator ] [NULLS { FIRST | LAST } ] [, ...] ]
 [frame clause]
 { RANGE | ROWS } frame_start
[ RANGE | ROWS } BETWEEN frame_start AND frame_end
```

# **WINDOW FUNCTIONS - FRAME CLAUSE**

Frame\_clause can be one of:

{ RANGE | ROWS } frame\_start { RANGE | ROWS } BETWEEN frame\_start AND frame\_end

Where *frame\_start* can be one of: Where *frame\_end* can be one of:

UNBOUNDED PRECEDING

Value PRECEDING

CURRENT ROW

UNBOUNDED FOLLOWING

Value FOLLOWING

CURRENT ROW - (default)

When frame\_clause is omitted, default to RANGE UNBOUNDED PRECEDING

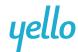

# WINDOW FUNCTIONS - BASIC EXAMPLE

#### **SELECT**

supplier\_name , country, revenue
, avg(revenue) OVER (PARTITION BY country)
FROM suppliers

| supplier_name         | country | revenue     | avg         |
|-----------------------|---------|-------------|-------------|
| ExoTerra              | Canada  | 400,000,000 | 400,000,000 |
| Bodega Privada        | Spain   | 700,000,000 | 700,000,000 |
| Herpetoculture, LLC   | USA     | 300,000,000 | 275,000,000 |
| Goose Island Beer, Co | USA     | 250,000,000 | 275,000,000 |

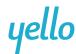

## **WINDOW FUNCTIONS - RANGE VS ROWS**

With RANGE all duplicates are considered part of the same group and the function is run across all of them, with the same result used for all members of the group.

#### **SELECT**

supplier\_name , country, revenue , avg(revenue) OVER (ORDER BY country RANGE UNBOUNDED PRECEDING) ::int FROM suppliers

| supplier_name         | country | revenue     | avg         |
|-----------------------|---------|-------------|-------------|
| ExoTerra              | Canada  | 400,000,000 | 400,000,000 |
| Bodega Privada        | Spain   | 700,000,000 | 550,000,000 |
| Herpetoculture, LLC   | USA     | 300,000,000 | 412,500,000 |
| Goose Island Beer, Co | USA     | 250,000,000 | 412,500,000 |

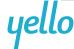

# **WINDOW FUNCTIONS - RANGE VS ROWS**

With ROWS, can get a "running" average even across duplicates within the ORDER BY

#### **SELECT**

supplier\_name , country, revenue , avg(revenue) OVER (ORDER BY country ROWS UNBOUNDED PRECEDING) ::int FROM suppliers

| supplier_name         | country | revenue     | avg         |
|-----------------------|---------|-------------|-------------|
| ExoTerra              | Canada  | 400,000,000 | 400,000,000 |
| Bodega Privada        | Spain   | 700,000,000 | 550,000,000 |
| Herpetoculture, LLC   | USA     | 300,000,000 | 466,666,667 |
| Goose Island Beer, Co | USA     | 250,000,000 | 412,500,000 |

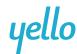

# **WINDOW FUNCTIONS - WINDOW CLAUSE**

#### **SELECT**

supplier\_name, country, revenue

- , sum(revenue) OVER mywindow as sum
- , avg(revenue) OVER mywindow as avg

### FROM suppliers

WINDOW mywindow as (PARTITION BY country)

| supplier_name         | country | revenue     | sum         | avg         |
|-----------------------|---------|-------------|-------------|-------------|
| ExoTerra              | Canada  | 400,000,000 | 400,000,000 | 400,000,000 |
| Bodega Privada        | Spain   | 700,000,000 | 700,000,000 | 700,000,000 |
| Herpetoculture, LLC   | USA     | 300,000,000 | 550,000,000 | 275,000,000 |
| Goose Island Beer, Co | USA     | 250,000,000 | 550,000,000 | 275,000,000 |

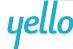

### WINDOW FUNCTIONS - ROW NUMBER

#### **SELECT**

Row\_number() OVER () as row

,supplier\_name , country, revenue

, sum(revenue) OVER mywindow as sum

, avg(revenue) OVER mywindow as avg

FROM suppliers

WINDOW mywindow as (PARTITION BY country)

| Row | supplier_name         | country | revenue     | sum         | avg         |
|-----|-----------------------|---------|-------------|-------------|-------------|
| 1   | ExoTerra              | Canada  | 400,000,000 | 400,000,000 | 400,000,000 |
| 2   | Bodega Privada        | Spain   | 700,000,000 | 700,000,000 | 700,000,000 |
| 3   | Herpetoculture, LLC   | USA     | 300,000,000 | 550,000,000 | 275,000,000 |
| 4   | Goose Island Beer, Co | USA     | 250,000,000 | 550,000,000 | 275,000,000 |

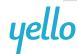

### **WINDOW FUNCTIONS - RANK**

#### **SELECT**

Rank() OVER (ORDER BY country desc) as rank

- , supplier\_name , country, revenue
- , sum(revenue) OVER mywindow as sum
- , avg(revenue) OVER mywindow as avg

FROM suppliers

WINDOW mywindow as (PARTITION BY country)

| rank | supplier_name         | country | revenue     | sum         | avg         |
|------|-----------------------|---------|-------------|-------------|-------------|
| 1    | Herpetoculture, LLC   | USA     | 300,000,000 | 550,000,000 | 275,000,000 |
| 1    | Goose Island Beer, Co | USA     | 250,000,000 | 550,000,000 | 275,000,000 |
| 3    | Bodega Privada        | Spain   | 700,000,000 | 700,000,000 | 700,000,000 |
| 4    | ExoTerra              | Canada  | 400,000,000 | 400,000,000 | 400,000,000 |

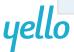

### WINDOW FUNCTIONS - RANK WITH ORDER BY

#### **SELECT**

Rank() OVER (ORDER BY country desc) as rank

- , supplier\_name , country, revenue
- , sum(revenue) OVER mywindow as sum
- , avg(revenue) OVER mywindow as avg

FROM suppliers

WINDOW mywindow as (PARTITION BY country)

Order by supplier\_name

| rank | supplier_name         | country | revenue     | sum         | avg         |
|------|-----------------------|---------|-------------|-------------|-------------|
| 3    | Bodega Privada        | Spain   | 700,000,000 | 700,000,000 | 700,000,000 |
| 4    | ExoTerra              | Canada  | 400,000,000 | 400,000,000 | 400,000,000 |
| 1    | Goose Island Beer, Co | USA     | 250,000,000 | 550,000,000 | 275,000,000 |
| 1    | Herpetoculture, LLC   | USA     | 300,000,000 | 550,000,000 | 275,000,000 |

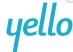

### CTE'S - INTRODUCTION

- CTE = Common Table Expression
- Defined by a WITH clause
- Can be seen as a temp table or view which is private to a given query
- Can be recursive/self referencing
- Act as an optimization fence

#### Syntax:

```
[ WITH [ RECURSIVE ] with_query [, ...] ]
Where with_query is:
with_query_name [ ( column_name [, ...] ) ] AS ( select | values | insert | update | delete )
Recursion requires the following syntax within the WITH clause:
non_recursive_term UNION [ALL] recursive_term
```

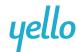

### CTE'S - NON RECURSIVE EXAMPLE

```
WITH cte_c (country, customer_ct)
as (SELECT country, count(distinct id) as customer_ct
    FROM customers
    GROUP BY country
),
, cte_s (country, supplier_ct)
as ( SELECT country, count(distinct id) as supplier_ct
FROM suppliers
GROUP BY country)

SELECT coalesce(c.country, s.country) as country, customer_ct, supplier_ct
FROM cte_c c
FULL JOIN cte_s s USING (country)
```

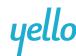

# CTE'S - NON RECURSIVE EXAMPLE

#### **Results:**

| country | customer_ct | supplier_ct |
|---------|-------------|-------------|
| Belarus | 1           |             |
| Sweden  | 1           |             |
| USA     | 2           | 2           |
| Spain   |             | 1           |
| Canada  |             | 1           |

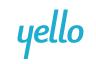

### CTE'S - RECURSIVE EXAMPLE

```
WITH RECURSIVE cte_name(n)
AS

(VALUES(1)
UNION
SELECT n+1
FROM cte_name
WHERE n<100)
```

**SELECT \* FROM cte\_name ORDER by n** 

List all numbers from 1 to 100:

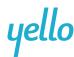

### CTE'S - RECURSIVE QUERY EVALUATION

- 1. Evaluate the non-recursive term, discarding duplicate rows (for UNION). Include all remaining rows in the result of the recursive query as well as in a temporary *working table*.
- 2. While the working table is not empty, repeat these steps:
  - a. Evaluate the recursive term, substituting the current contents of the working table for the recursive self reference. Discard duplicate rows( for UNION). Include all remaining rows in the result of the recursive query, and also place them in a temporary *intermediate table*.
  - b. Replace the contents of the working table with the contents of the intermediate table, then empty the intermediate table.

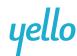

# CTE'S - ANOTHER RECURSIVE EXAMPLE

#### **Parts**

| Id | Whole         | Part           | Count |
|----|---------------|----------------|-------|
| 1  | Car           | Door           | 4     |
| 2  | Car           | Engine         | 1     |
| 3  | Car           | Wheel          | 4     |
| 4  | Car           | Steering wheel | 1     |
| 5  | Cylinder head | Screw          | 14    |
| 6  | Door          | Window         | 1     |
| 7  | Engine        | Cylinder head  | 1     |
| 8  | Wheel         | Screw          | 5     |

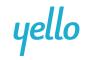

# CTE'S - ANOTHER RECURSIVE EXAMPLE

Goal: Number of screws needed to assemble a car.

```
WITH RECURSIVE list(whole, part, ct)

AS
-- non recursive query, assign results to working table and results table
(SELECT whole, part, count as ct FROM parts WHERE whole = 'car'

-- recursive query with self reference; self reference substituted by working table
-- assigned to intermediary table, working table and appended to results table
UNION
SELECT cte.whole, a.part, a.count * cte.ct as ct
FROM list cte

JOIN parts a

ON a.whole = cte.part

-- empty intermediate table and execute recursive term as long as working table contains any tuple
```

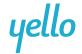

SELECT sum(ct) FROM list WHERE part = 'screw'

### CTE'S - CAVEATS

- Recursive queries actually use iteration
- Union vs Union All
- Only one recursive self-reference allowed
- Primary query evaluates subqueries defined by WITH only once
- Name of the WITH query hides any 'real' table
- No aggregates, GROUP BY, HAVING, ORDER BY, LIMIT, OFFSET allowed in a recursive query
- No mutual recursive WITH queries allowed
- Recursive references must not be part of an OUTER JOIN
- Optimization fence

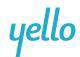

### CTE'S - WRITABLE CTE

Delete from one table and write into another...

```
WITH archive_rows(whole, part, count)
AS
( DELETE FROM parts
WHERE whole = 'car'
RETURNING *
)
INSERT INTO parts_archive
SELECT * FROM archive_rows;
```

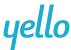

### CTE'S - RECURSIVE WRITABLE CTE

```
WITH RECURSIVE list(whole, part, ct)
AS
(SELECT whole, part, count as ct
FROM parts
WHERE whole = 'car'

UNION
SELECT cte.whole, a.part, a.count * cte.ct as ct
FROM list cte
JOIN parts a ON a.whole = cte.part
)
INSERT INTO car_parts_list
SELECT * FROM list
```

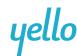

# CTE'S - RECURSIVE WRITABLE CTE

### SELECT \* FROM car\_parts\_list

| Whole | Part           | Ct |
|-------|----------------|----|
| car   | Engine         | 1  |
| car   | Wheel          | 4  |
| car   | Doors          | 4  |
| car   | Steering wheel | 1  |
| car   | Cylinder head  | 1  |
| car   | Screw          | 20 |
| car   | window         | 4  |
| Car   | Screw          | 14 |

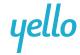

# LATERAL<sub>(9.3)</sub>

LATERAL is a new(ish) JOIN method which allows a subquery in one part of the FROM clause to reference columns from earlier items in the FROM clause

- Refer to earlier table
- Refer to earlier subquery
- Refer to earlier set returning function (SRF)
  - Implicitly added when a SRF is referring to an earlier item in the FROM clause

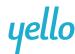

### LATERAL - SET RETURNING FUNCTION EXAMPLE

CREATE TABLE numbers
AS
SELECT generate\_series as max\_num
FROM generate\_series(1,10);

SELECT \*
FROM numbers ,
LATERAL generate\_series(1,max\_num);

Same as:
SELECT \*
FROM numbers,
generate\_series(1,max\_num);

#### **Results:**

| Max_num | Generate_series |
|---------|-----------------|
| 1       | 1               |
| 2       | 1               |
| 2       | 2               |
| 3       | 1               |
| 3       | 2               |
| 3       | 3               |
|         |                 |

#### This DOES NOT work:

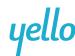

"ERROR: invalid reference to FROM-clause entry for table "c" Hint: There is an entry for table "c", but it cannot be referenced from this part of the query."

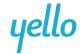

#### This DOES NOT work:

#### This DOES work:

```
SELECT c.customer_name
, c.country
, s.supplier_name
, s.country
FROM

(SELECT *
FROM customers
WHERE customer_name like 'S%'
) c

JOIN LATERAL
(SELECT *
FROM suppliers s
WHERE s.country = c.country) s
ON true
```

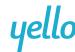

# LATERAL - SUBQUERY EXAMPLE

#### Results:

| Customer_name    | Country | Supplier_name         | Country |
|------------------|---------|-----------------------|---------|
| Stephen Frost    | USA     | Herpetoculture, LLC   | USA     |
| Stella Nisenbaum | USA     | Herpetoculture, LLC   | USA     |
| Stephen Frost    | USA     | Goose Island Beer, Co | USA     |
| Stella Nisenbaum | USA     | Goose Island Beer, Co | USA     |

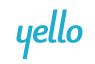

We can re-write this logic using a correlated subquery...

But it's pretty messy.

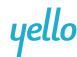

# **THANK YOU!**

# **Questions?**

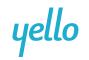

### REFERENCES

- Join Types :
  - https://www.postgresql.org/docs/9.5/static/queries-table-expressions.html
- Set Operators:
  - https://www.postgresql.org/docs/9.5/static/queries-union.html
- Filtered Aggregates:
  - https://www.postgresql.org/docs/9.5/static/sql-expressions.html#SYNTAX-AGGREGATES
- Grouping Sets, Cube, and Rollup:
  - https://www.postgresql.org/docs/devel/static/queries-table-expressions.html#QUERIES-GROUPING-SETS
- Subqueries:
  - https://momjian.us/main/writings/pgsql/aw\_pgsql\_book/node80.html
- Window Functions:
  - https://www.postgresgl.org/docs/9.5/static/tutorial-window.html
- Common Table Expressions (CTE's):
  - https://www.postgresgl.org/docs/9.5/static/gueries-with.html
  - https://wiki.postgresql.org/wiki/CTEReadme
- Later Join:
  - $\bullet \ \ https://www.postgresql.org/docs/9.5/static/queries-table-expressions.html \#QUERIES-LATERAL$

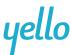